## **モバイルチョイス利用ガイド(楽天モバイル法人契約専用)**

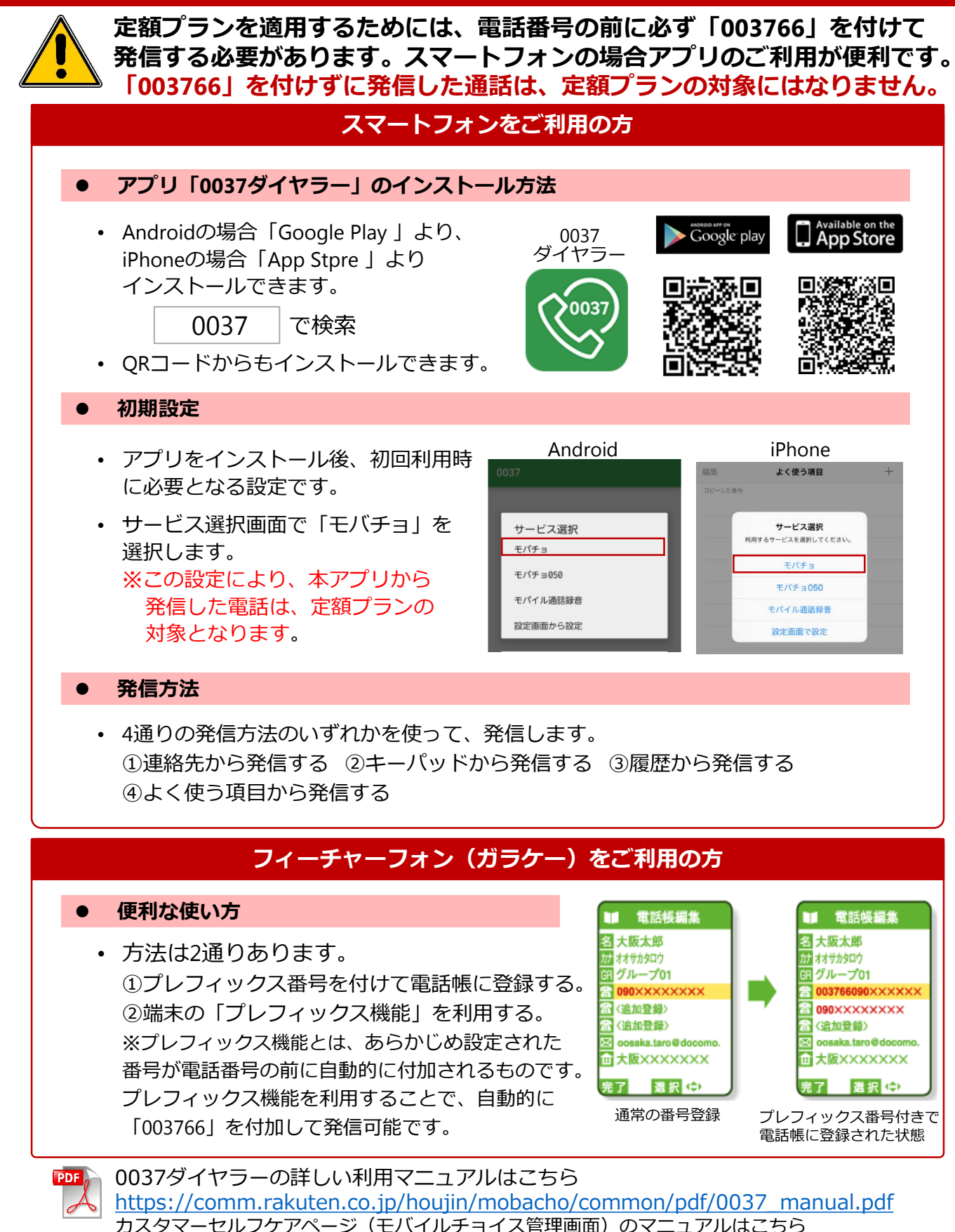

https://comm.rakuten.co.jp/houjin/mobacho/common/pdf/mobacho\_unyo\_manual.pdf